## SAP ABAP table /POSDW/GPAV {Permitted Single Values for Customizing Parameters}

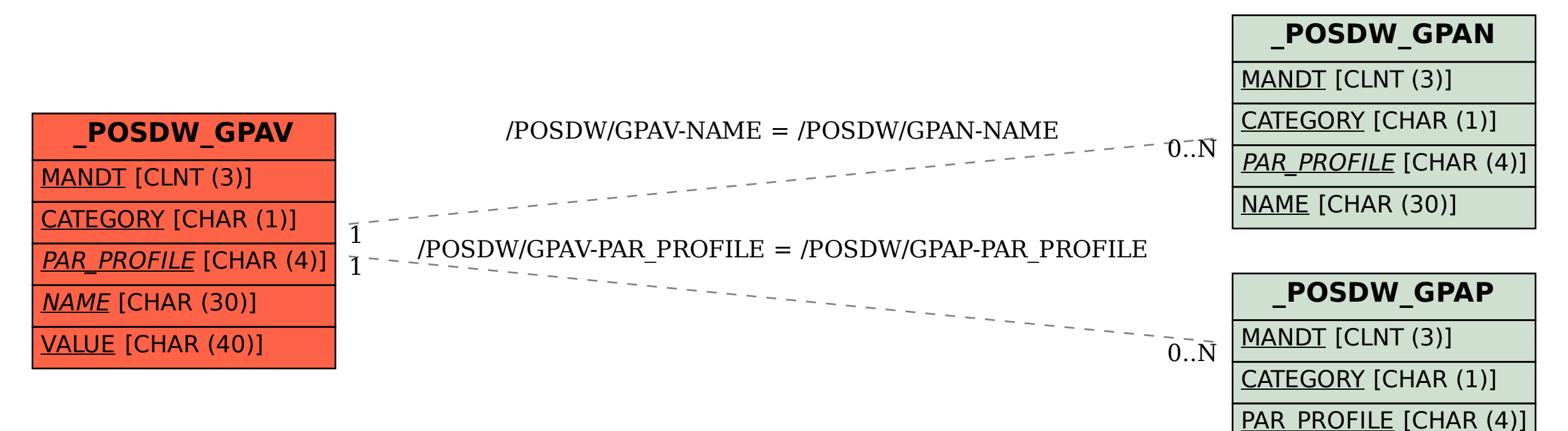